**Wikiprint Book**

**Title: Miejsca przechowywania**

**Subject: eDokumenty - elektroniczny system obiegu dokumentów, workflow i CRM - UserGuideV5/Settings/ControlPanel/Documents/Storage**

**Version: 1**

**Date: 11/21/24 16:59:13**

## **Table of Contents**

*Miejsca przechowywania 3*

## [Podręcznik użytkownika](http://support.edokumenty.eu/trac/wiki/UserGuideV5) > [Panel sterowania](http://support.edokumenty.eu/trac/wiki/UserGuideV5/Settings/ControlPanel) > [Dokumenty](http://support.edokumenty.eu/trac/wiki/UserGuideV5/Settings/ControlPanel/Documents) > Miejsca przechowywania

## **Miejsca przechowywania**

W słowniku **Miejsca przechowywania** gromadzone są lokalizacje fizycznego przechowywania dokumentów, np. szafa pancerna, czerwony segregator w szafce w sali konferencyjnej. Słownik ten jest typu podstawowego. Zarządzamy nim według [ogólnej instrukcji.](http://support.edokumenty.eu/trac/wiki/UserGuideV5/Settings/ControlPanel/SimpleDictionary)

Definicje dodajemy korzystając z formularza **Miejsce przechowywania** wpisując nazwę w polu **Opis** i klikając **OK***.*

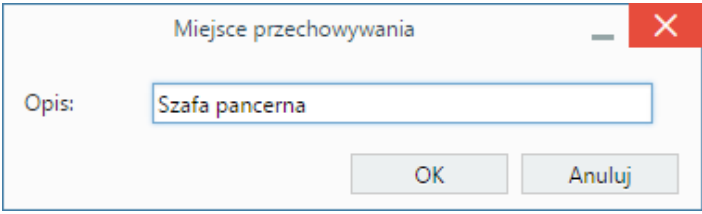

Definicje z tego słownika wykorzystywane są m.in. w formularzu dokumentu.